**录-鸿良网**

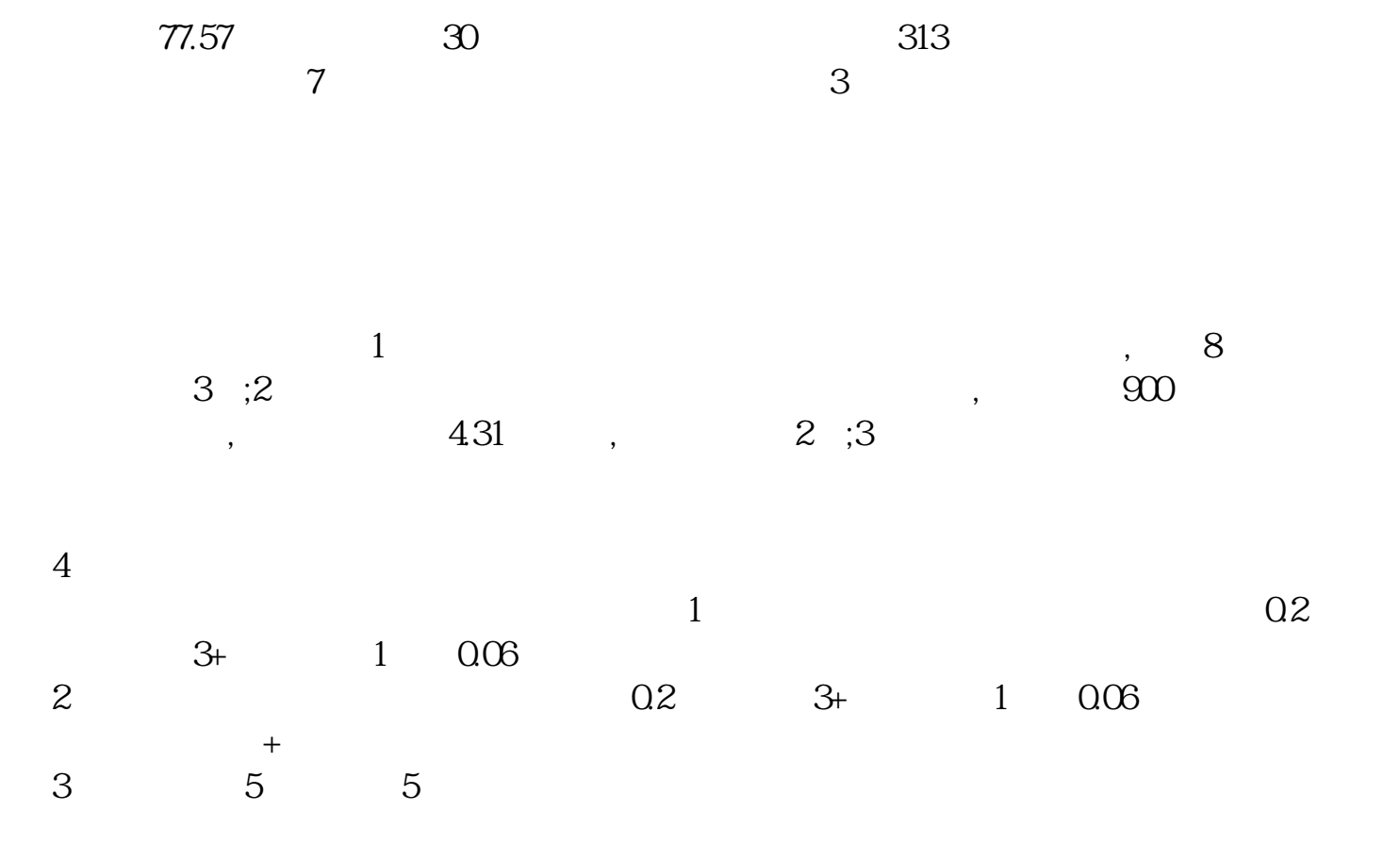

**股票如何清除历史记录|怎么样清空股票账户里面交易记**

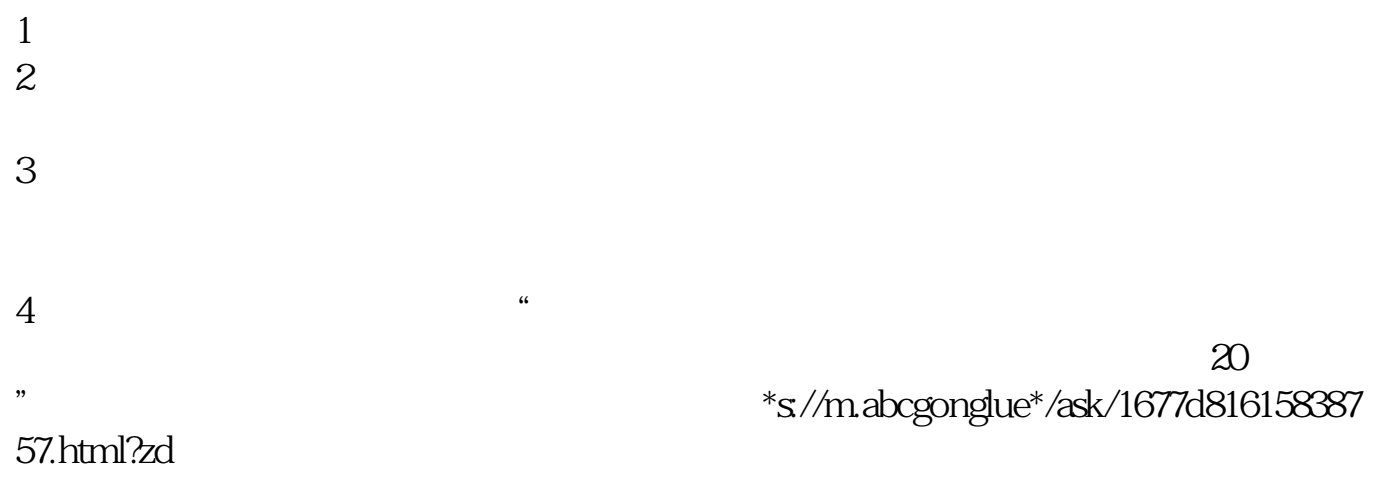

 $\infty$ 

 $\rm{stock}$ 

 $\chi$  2014

 $\infty$ 

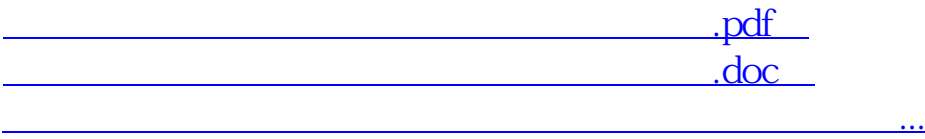

http://www.83717878.com/author/25219390.html